### 型変換

明示的な型変換

int 型の値を double 型へ変換をしたい場合がある。 int a, b; double c;  $a = 4;$  $b = 22$ ;  $c = b/a$ ; printf(" $f(\n$ ", c);  $c = (double)b/a;$ printf("%f,n", c); a, b 共に int 型なので、b/a の値は int 5 c は double型変数なので c の値は 5.0 キャスト演算子 ( ) により b の値を double 型へ変換。 22.0/4 の結果は 5.5。c の値は 5.5。

明示的な型変換のことをキャスト cast と言い、キャスト演算子を用いる

(型)式 式の値を型としての値に変換

## 算術関数

倍精度 double 型の実数に対する標準的な算術関数

標準ヘッダファイル math.h で定義されている関数

sin(x), cos(x), tan(x): 三角関数 与える *x* の単位はラジアン

sqrt(x) : 平方根 負の値 *x* を与えると実行時エラー

1og(x) : 自然対数 負の値 *x* を与えると実行時エラー

exp(x) : 指数関数  $e^x$ 

これらの関数を使用するに当たっては math.h をインクルードする必要がある

#include <math.h>

# 算術関数ライブラリのリンク

#include <stdio.h> #include <math.h> main()

double x, y;

 printf("実数を入力せよ:"); scanf("%lf", &x);  $y = sin(x)$ ; printf("sin(%f) = %f\n", x, y); これはプログラムの出力結果

算術関数のライブラリをリンクするため、 コンパイルオプション -lm を付ける

% cc test.c -1m  $%$   $/a$  out % 実数を入力せよ:3.1415  $% sin(3.1415) = 0.0000$ %

}

{

コンパイラの他のオプション

-o ファイル名:実行形式ファイルを a.out ではなく指定したファイル名で作成 % cc test.c -lm -o test

条件判断

C 言語では上から下へと順番に文が実行される。指定した条件に従っ て実行の流れの分岐を行う場合、if 文を用いる。

例)入力された整数値が正であれば、正と表示するプログラム

```
main()
{
   int input;
   scanf("%d", &input);
  if( input > 0) printf("正の値です!\n");
}
```
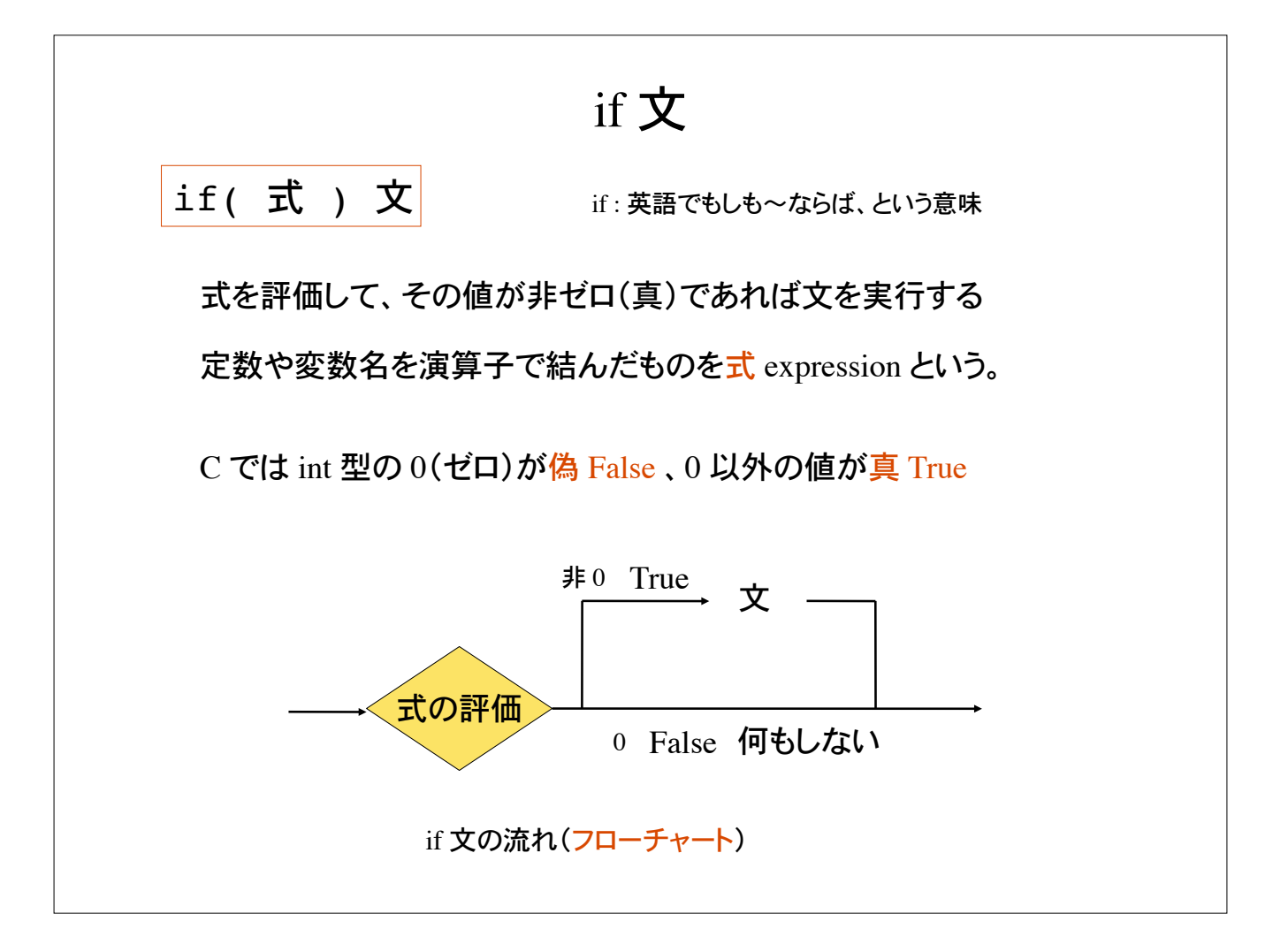

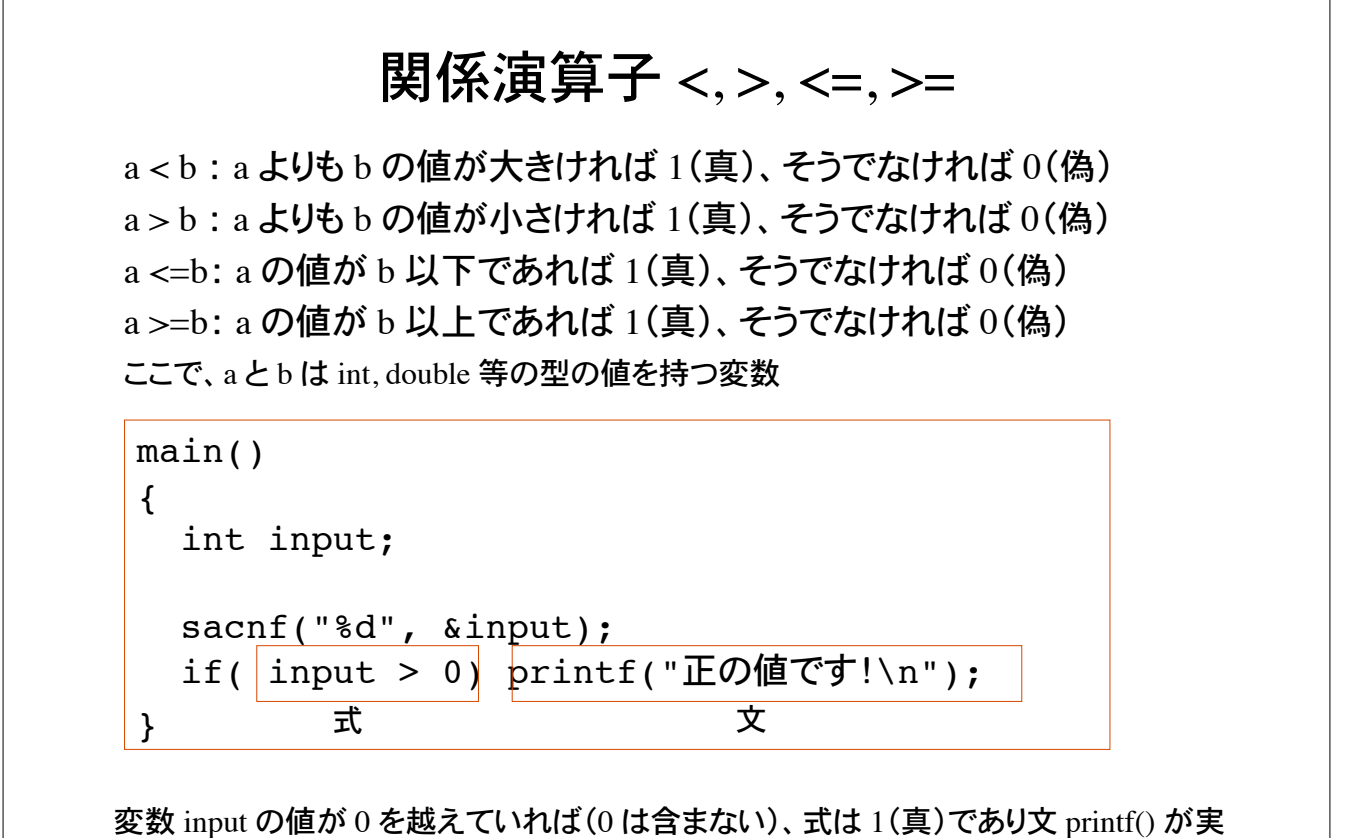

行される。0 よりも小さければ式は偽であり、if 文は何もしないで終了。

### 論理演算子

And 演算子

a && b :a とb が共に真であれば 1(真)そうでなければ 0(偽)

Or 演算子

all b :a もしくは b が真であれば 1(真), そうでなければ 0(偽)

等値演算子

a == b : a と b の値が等しければ 1(真)、そうでなければ 0(偽)

非等値演算子

a != b :a と b の値が等しくなければ 1(真), そうでなければ 0(偽)

否定演算子

la:aの値が0(偽)であれば1(真)、そうでなければ0(偽)

!a と a==0 は同じ意味

### よくある間違い

入力された整数値が 7 であれば、ビンゴ!と表示するプログラム

 $main()$  $\left\{ \right.$ int input; printf("整数值を入力:");  $scan f("d", \text{ sinput});$ if( $input=7$ ) printf("ビンゴ!\n");  $\}$ 

左のプログラムは文法的には正しい。 しかし、コンパイルは成功するものの、正しく動作 しない。

if 文の式が input=7 となっている。これは変数 input に7を代入することを意味 し、代入式の結果は常に7(非0なので真)となる。

=は代入演算子。 両辺が等しいことを判定する等値演算子は == である。

## 代入演算子再考

代入演算子=は右辺の式の値を左辺の変数に代入する。

例  $x = 1$ これは代入式である。 代入式自身も値を持つ。その値は代入された値に等しい。

int  $x=5$ ;

printf("%d", x); ––––––– 変数 x の値を表示 printf("%d", x=5); \_\_ 代入式 x=5 の値を表示

どちらの表示も5となる。

If 分による条件判断、特に等値演算子の使い方に注意

C言語では、== と = は全く別の意味を持つ。

## 偶数・奇数の判定

入力した整数値の偶数奇数を判定するプログラム

```
main()\{int input;
  scanf("%d", &input);
  if( input % 2 ) printf("奇数です!\n");
\mathcal{F}
```
入力した値 input が奇数であれば 2 で割った余りは 1 となる。 if 文の式の評価は 1(真)であるので、printf 文が実行される。 input の値が偶数の時、式の評価は偽となり、何も実行しないで if 文は終了。

もちろん次のように書いても結果は同じ

if( (input%2) ==1) printf("奇数です!\n");

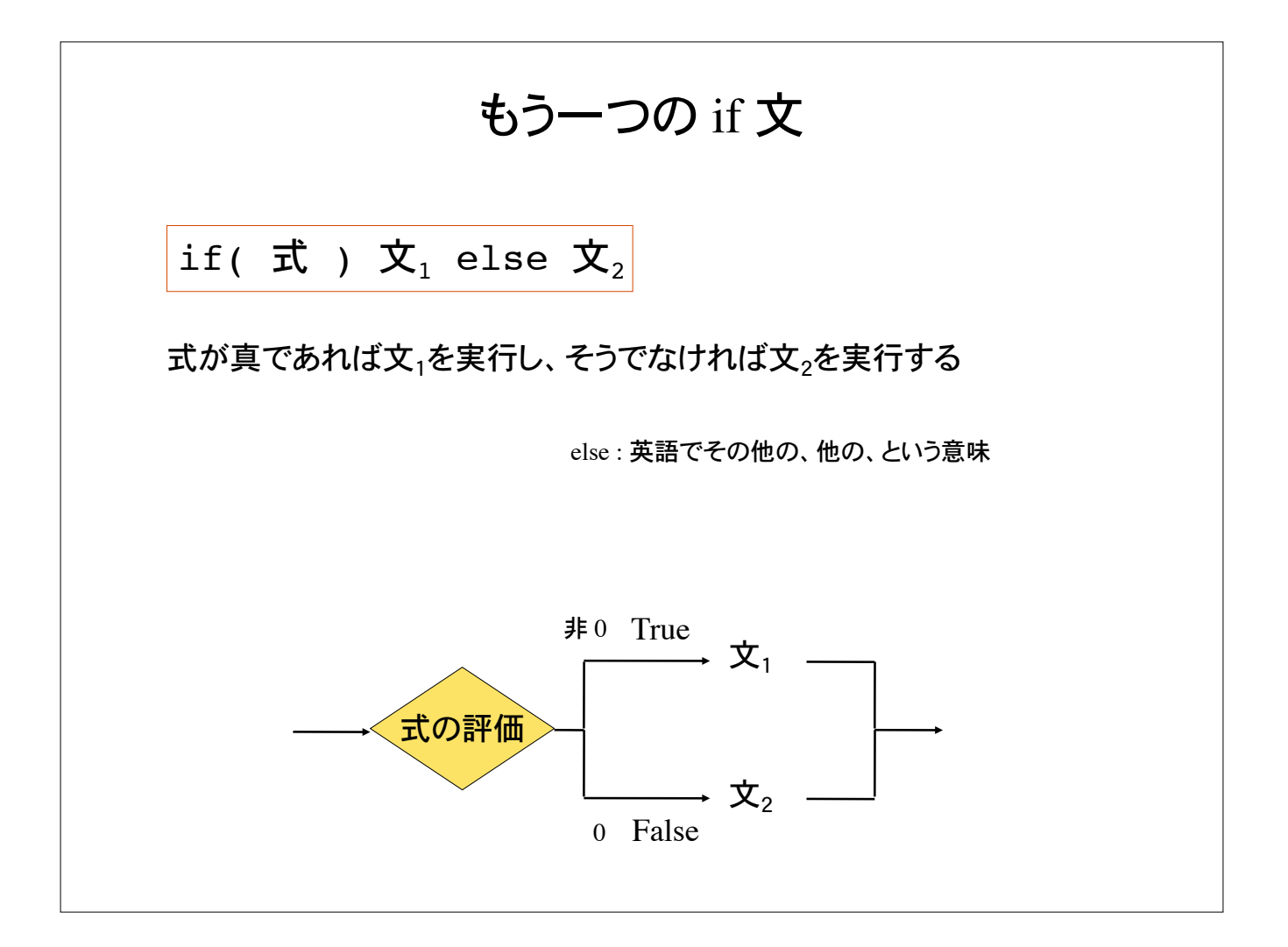

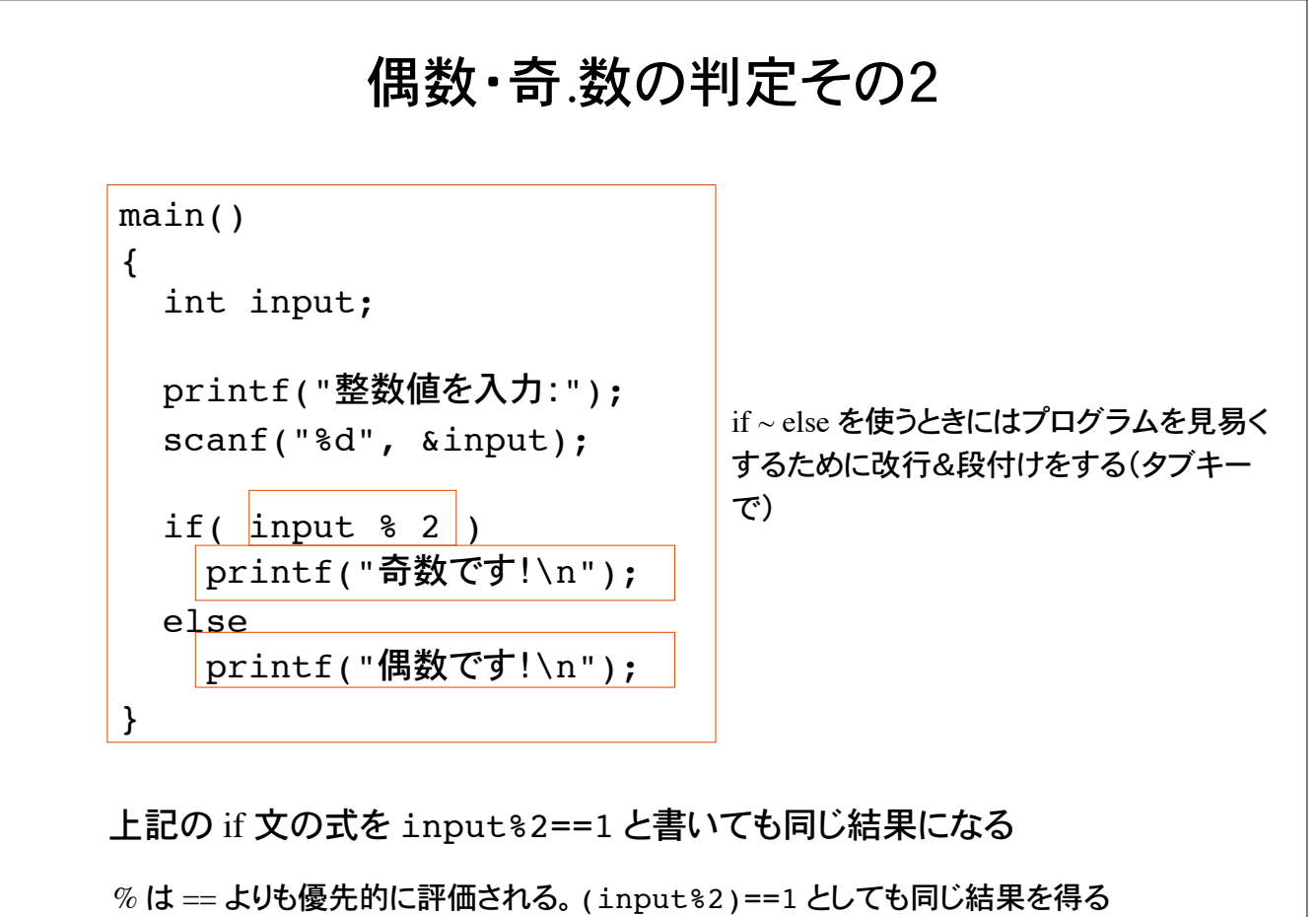

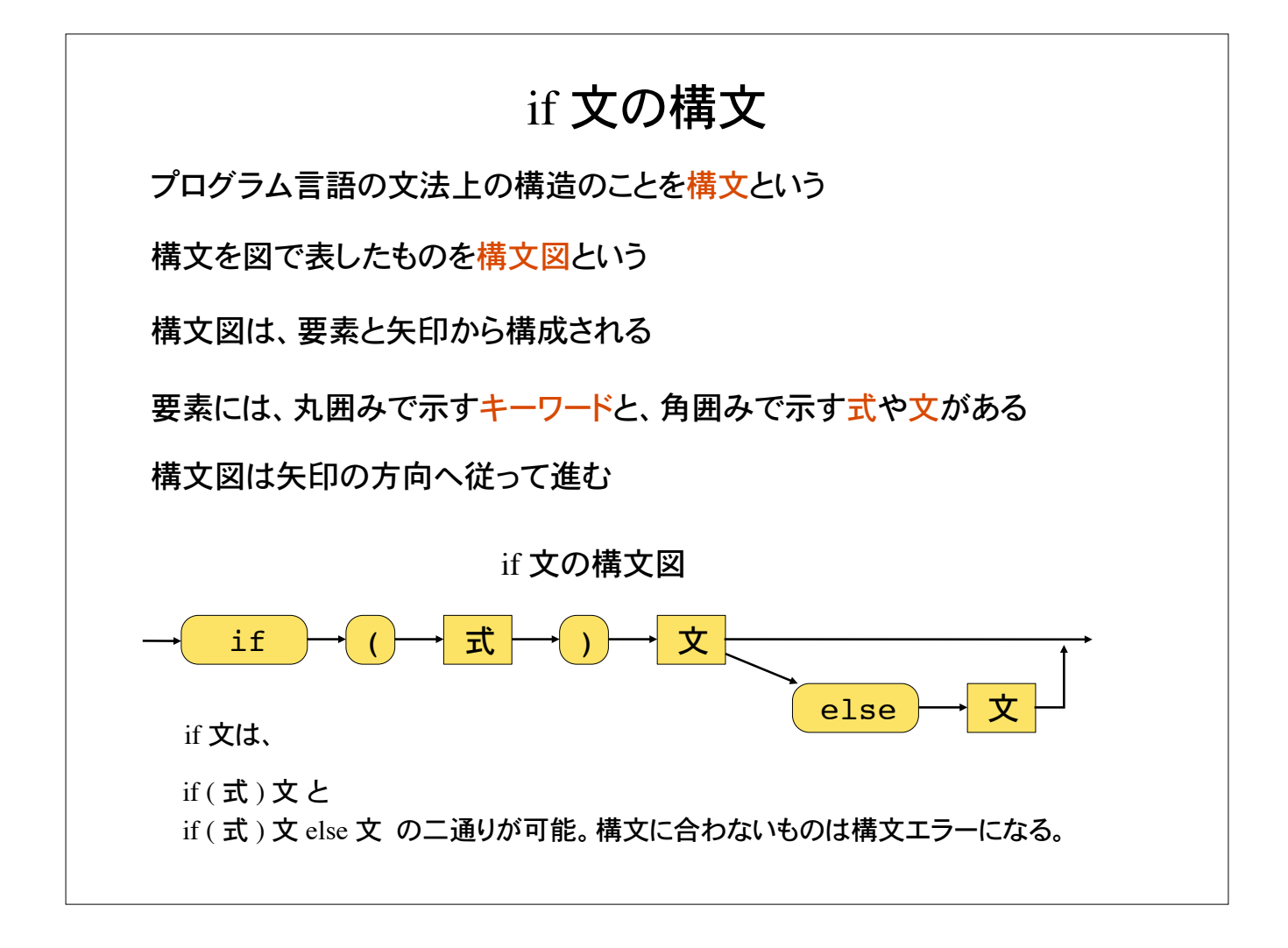

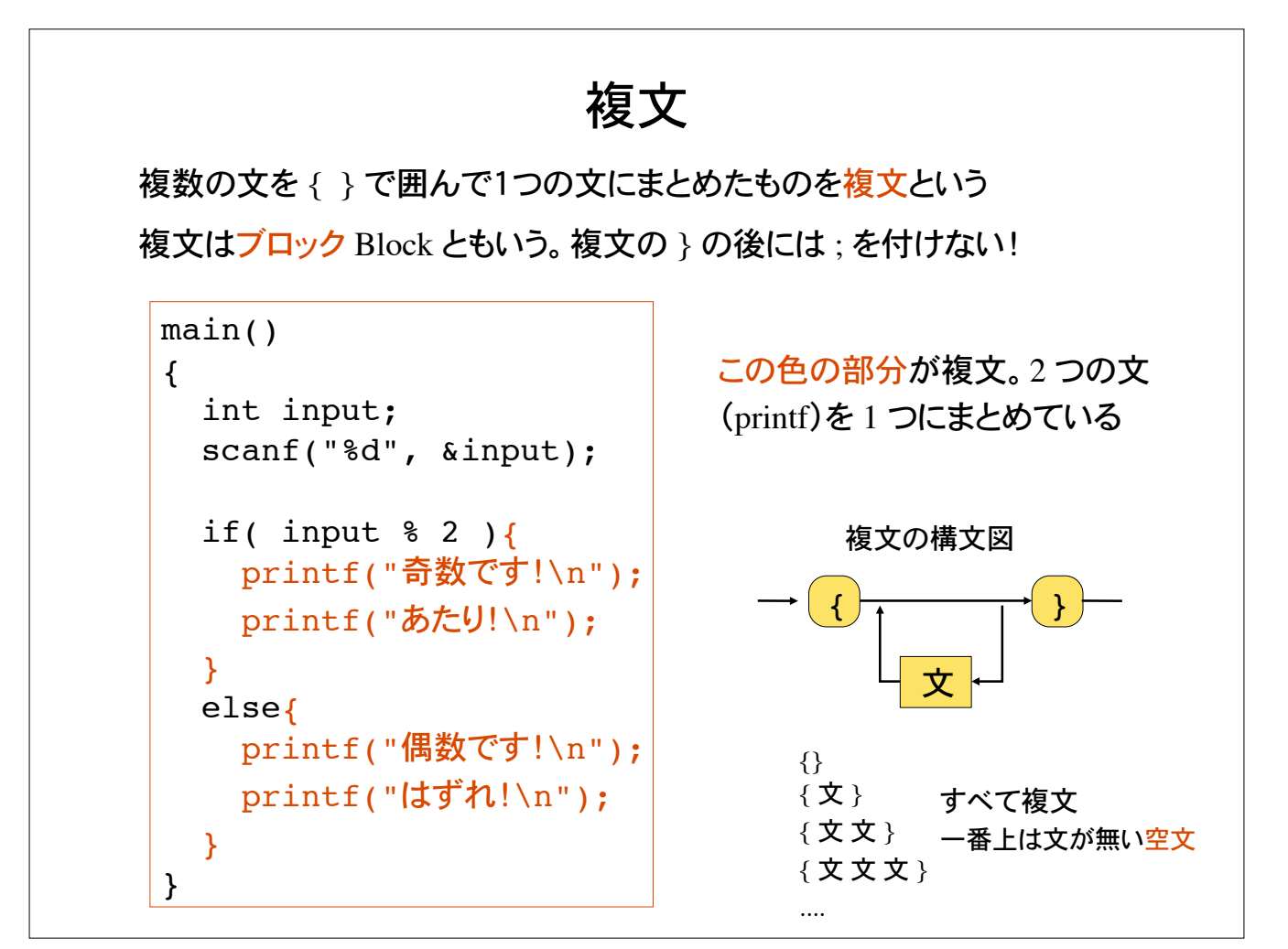

# if 文の入れ子

 $\mathrm{if}\left( \begin{array}{c}\right. \mathbf{\vec{x}} \end{array}\right)$   $\mathbf{\dot{X}}_{1}$  else  $\mathbf{\dot{X}}_{2}$   $\left( \begin{array}{c}\right. \mathbf{\dot{X}}+\mathbf{\dot{Y}} \end{array}$  Nesting と言う) if( 式 ) 文  $\left| \begin{array}{ccc} \end{array} \right|$  if 文も文の 1 つであるので if 文の中 に if 文を書くことが出来る

上の文、文1、文<sub>2</sub>として if 文を書くことが出来る

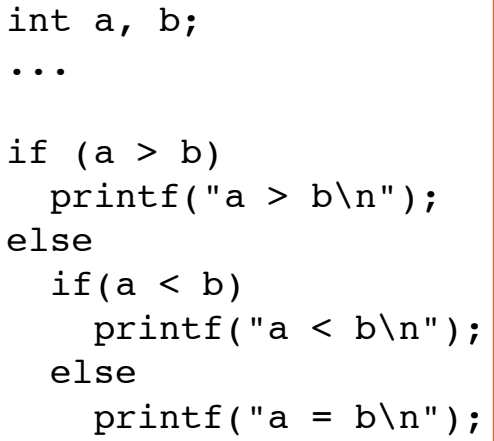

if 文は、式が真か偽かの 2 分岐の条件判断を 行う。

論理的には、2 分岐を組み合わせることによ り、複数の条件判断が可能になる。

### 問題 1

日本円とアメリカドルの為替レートを入力して、アメリカドルを日本円に変換す るプログラムを作れ。結果の表示は小数点以下1桁までとする。

> $\%$ /a.out % 今日の為替レートでは、1ドル何円ですか? 105.6 �何ドルを両替しますか? 100 100 ドルは 10560.0 円です  $\%$

円柱の高さと底面の円の半径を入力して、円柱の体積を計算するプログラムを 作れ。体積の表示は小数点以下 2 桁までとする。円周率は 3.14159 とする。

> $\%$ /a.out % 円柱の高さを入力:10 底面の円の半径を入力:2 円柱の体積は 125.66 です  $\%$

## 問題 2

正の実数を入力し平方根を計算するプログラム。ただし、負の実数を入 力した場合は、その旨表示するよう気配りすること。

 $%$  ./a.out % 正の実数を入力せよ: 16 16 の平方根は 4.000 です。  $\mathcal{O}'_0$  $\%$  /a.out % 正の実数を入力せよ: -9 正の実数っていってるやろ〜  $\%$ 

考え方:

1)変数の入力

2)入力した値の正負の判定: もし正なら、平方根を計算して表示 そうでなければ、入力エラー表示

if  $(E)$ 平方根の計算と表示 else "正の実数じゃないとだめ"の表示

問題 3 整数値を2つ入力して割り切れるかどうかを判定するプログラム  $\%$  ./a.out % 整数を 2 つ入力せよ: 16 5 16 は 5 で割り切れません。  $\mathcal{O}_0$  $\%$ /a.out % 整数を 2 つ入力せよ: 24 8 24 は 8 で割り切れます!  $\%$ 割り切れるとは余りがゼロのこと

## 問題 4

2次方程式  $ax^2 + bx + c = 0$ の解が、実数であるかどうかを判定するプログ  $\nabla$ ム。ただし、係数  $a, b, c$  は実数として入力する。

 $\%$  ./a.out % 実数の係数を3つ入力せよ: 1 4 3 解は実数です。  $\mathcal{O}_0$  $\%$  /a out % 整数を2つ入力せよ: 1 4 5 解は虚数です。  $\%$ 判別式 *D* = *b*2 – 4*ac* を使う。ただし 2次係数 *a* が 0 の時、少々ややこしくă る。すべての場合を網羅するようプログラムを作ること。

例)*a* = 0, *b* = 0, *c* = 1 の場合、解は存在しăい。

問題 5

月(1から12)を入力してその季節(春夏秋冬)を出力するプログラム 不適当な入力はその旨表示して処理すること。

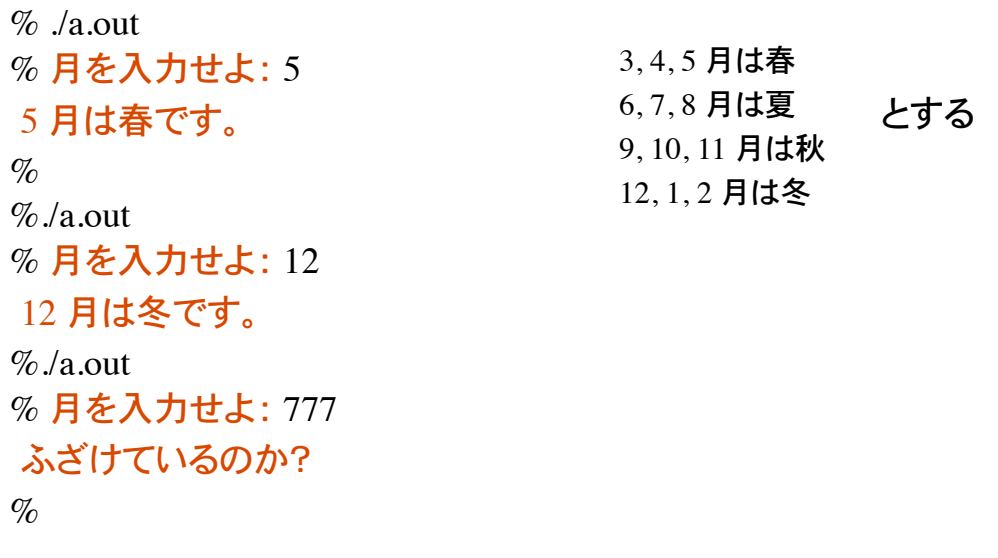

## 問題 6

月(1から12)を入力して、日数を出力するプログラム 不適当な入力はその旨表示して処理すること。

> $\%$  ./a.out % 月を入力せよ: 5 5 月は 31 日あります。  $\%$  $%$ /a.out % 月を入力せよ: 11 11 月は 30日あります。  $%$ /a.out % 月を入力せよ: -9 入力エラーです。  $\%$

## シェル (Shell)

Unix システムとユーザの仲立ちをするものとしてシェル Shell がある。

シェルは、1) ユーザが入力したコマンドの読み込み、2) コマンドの解釈、3) コマンドの 実行、を行うインターフェースの役割がある。

シェルによるファイル名の指定

1) ファイル名を直に指定: test.c 2) ワイルドカード \* ? によって指定:test\*.c test?.c 3) 限定した範囲内の展開: test[1-5].c

\*は任意の文字列。従って test\*.c は、 test.c, test1.c, test2.c, test12.c, testGo.c, testGoGoGo.c 等を含む。

? は任意の 1 文字。 従って test ?.c は、 test1.c, test2.c 等を含む。test.c, test12.c, testGo.c 等は含まăい。

[1-5] は 1 から 5 までの 1 文字。 従って test[1-5].c は、 test1.c, test2.c, ..., test5.c を表す(展開される)。

## シェル続き

ファイル名のパターン(ワイルドカード)

% mv \*.c gengo1

ファイル名が .c で終わる全てのファイルをディレクトリgengo1に移動。

\* は任意の文字列を表す。5-6\*.c は 5-6-1.c, 5-6-2.c などのファイルを含む。

% cat \*.c 拡張子が c であるファイルの内容を表示。

% rm \*.c

拡張子が c であるファイルすべてを削除(絶対にしない)。

% ls -l test[1-5]\*.c test1a.c, test4GoGo.c などのファイルを一覧表示。